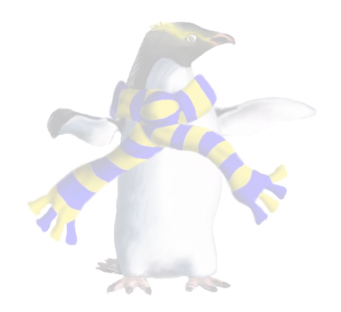

# Inheritance (cont.)

COSC346

### Benefits of inheritance

- **Code reusability**—no need to implement methods inherited from the parent
- **Interface consistency**—easy to conform to generic requirements for an interface while implementing only few methods
- **Code portability**—lower level routines (superclasses at the top of the tree) can be used in different projects

### Cost of inheritance

- **Weakens encapsulation**—need to understand how the superclass works in order to use the subclass
- **Execution speed**—especially at initialisation time, when a series of constructors (initialisation routines) get invoked
- **Memory usage**—for a specialised subclass, is it worth carrying "extra baggage" of internal variables that comes with the parent class?

# Upcasting and Downcasting

- Casting refers to treating objects as if they were of different types
- **Upcasting**—changing type label of object to that of its parent class
	- **Implicit cast**—never fails because child object **is a** parent object
	- Methods added by the child are not available after the upcast
	- Parent's methods that have been overridden by the child retain the overridden behaviour Shape
- **Downcasting**—changing type label of an object to that of its child class
	- **Explicit cast**—can fail because a given object may or may not be an instance of the expected subclass
	- Usually done to reverse upcasting
	- Generally considered a bad practice

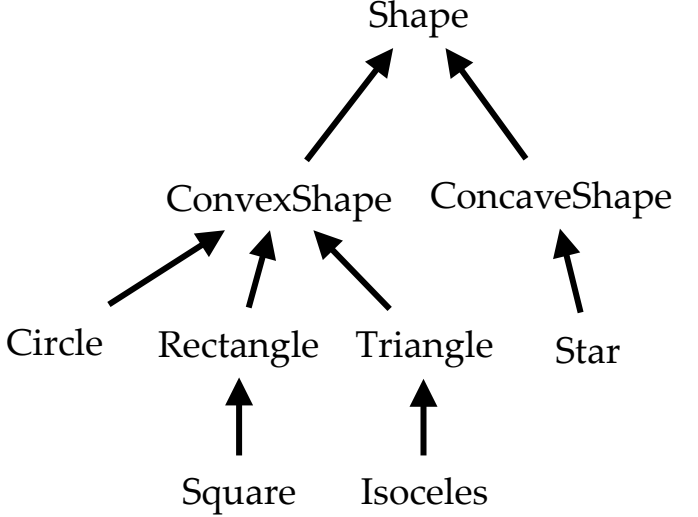

### Inheritance in Swift

- In Swift a class can extend only one superclass—it can have only one parent
- Technically this makes Swift slightly less expressive
	- But it sidesteps the problems associated with multiple inheritance
	- Most of the time, a multiple inheritance hierarchy can be rearranged to conform to a single-parent paradigm

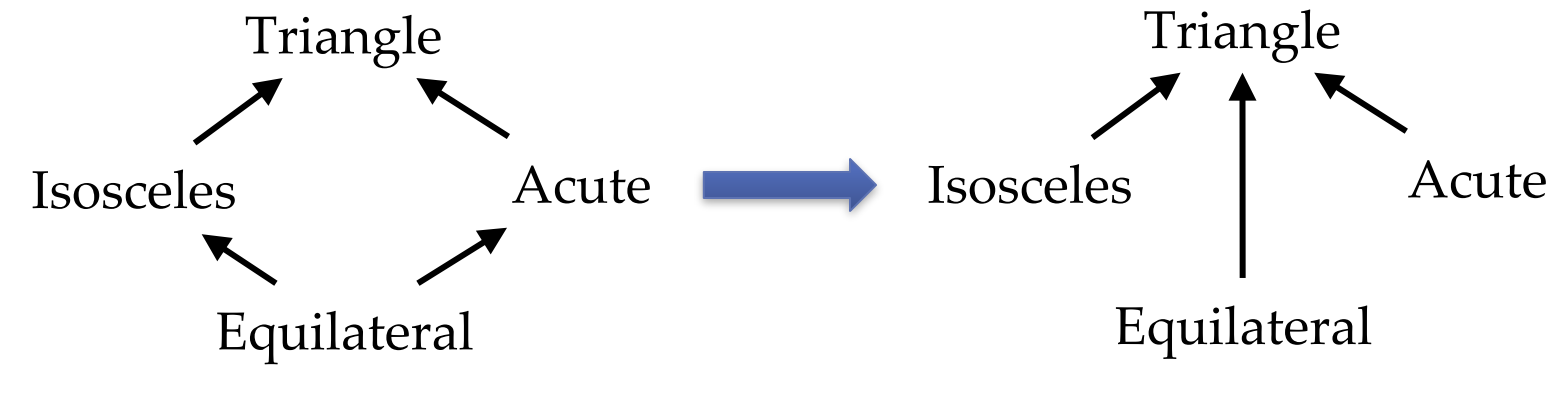

COSC346 Lecture 6, 2018 5

# Example: Composition

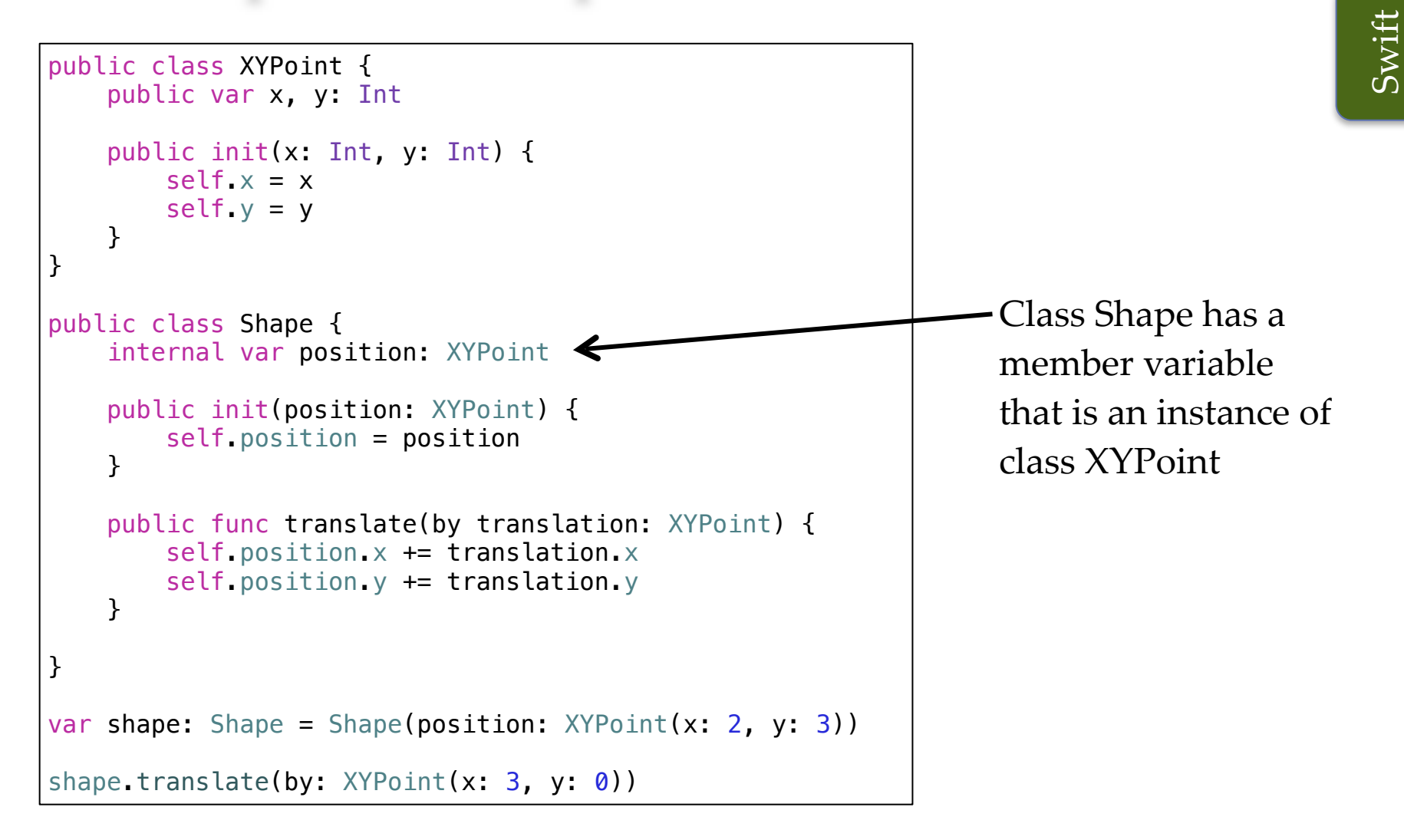

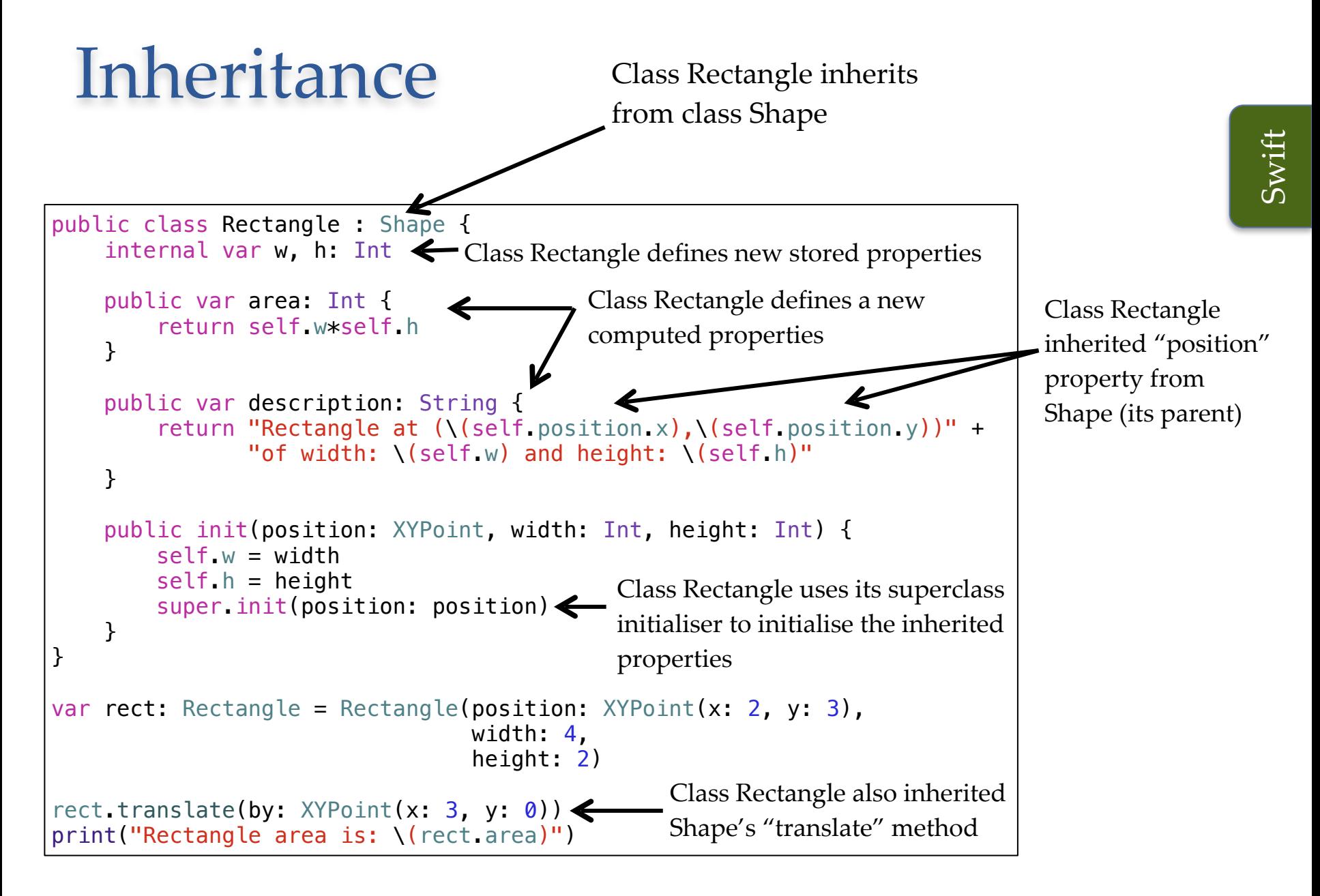

COSC346 Lecture 6, 2018 7

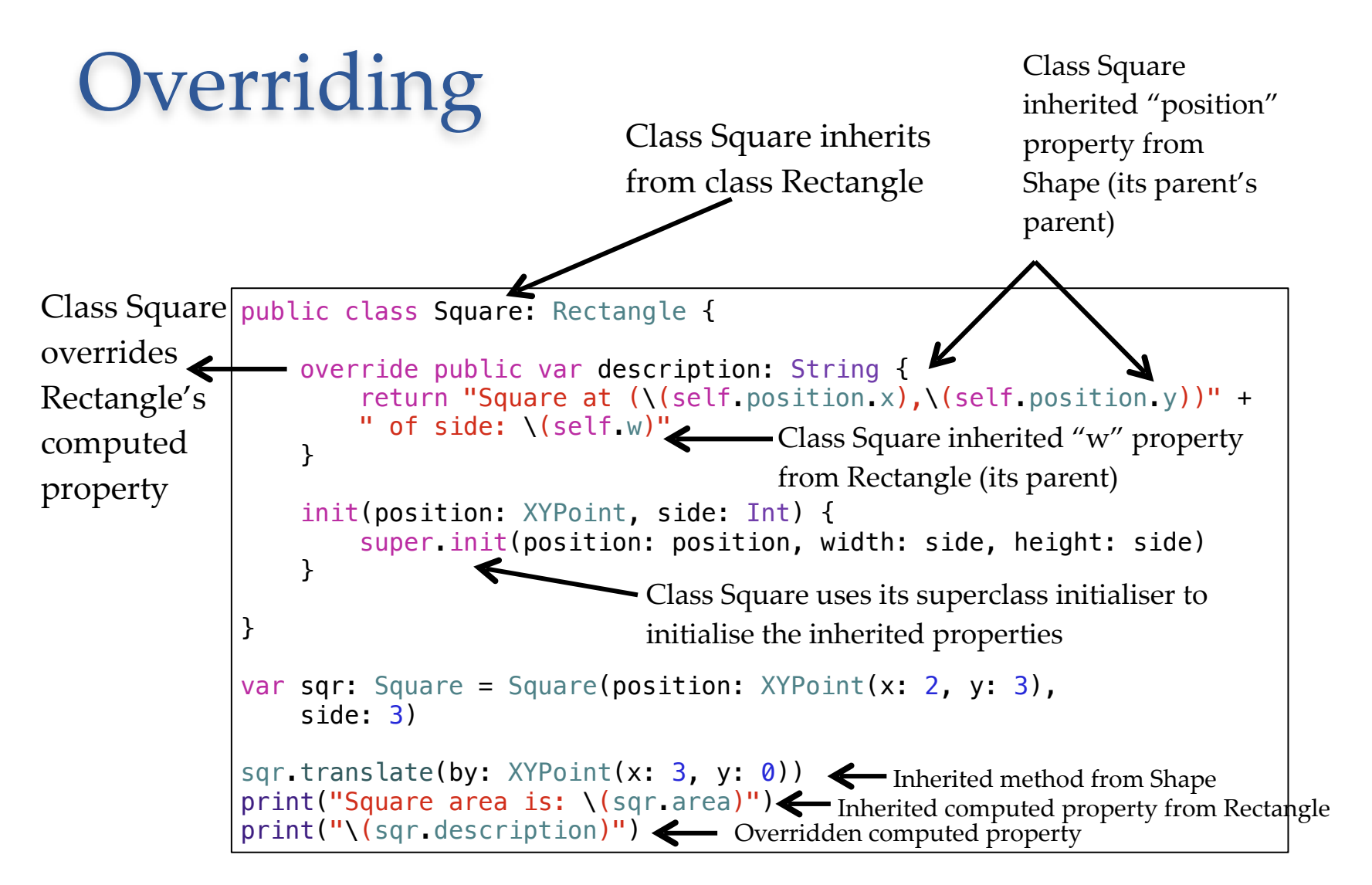

• **Note**: Swift doesn't have abstract methods/classes, but similar behaviour can be achieved with protocols

COSC346 Lecture 6, 2018 8

**Swift** 

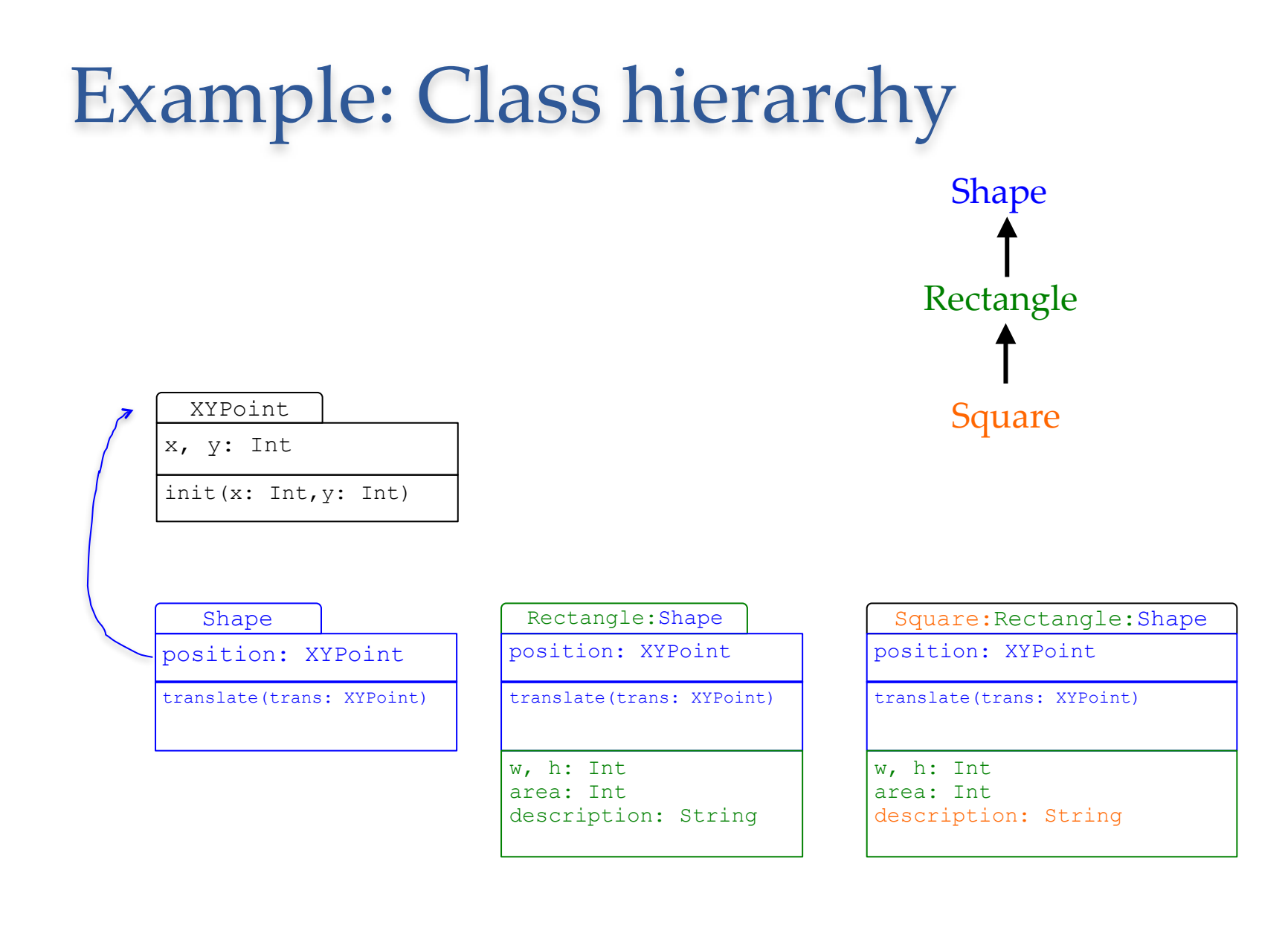

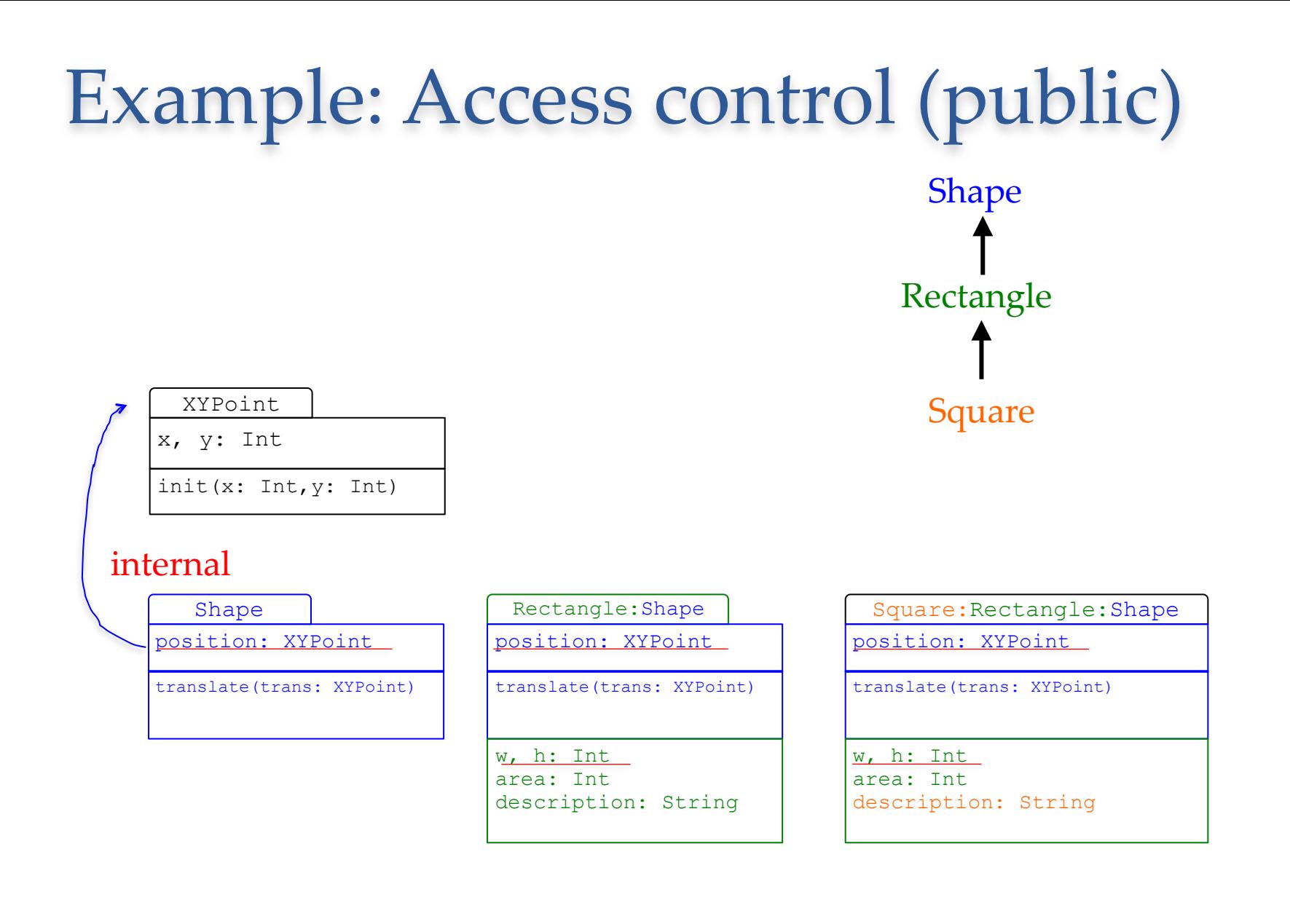

# Upcasting

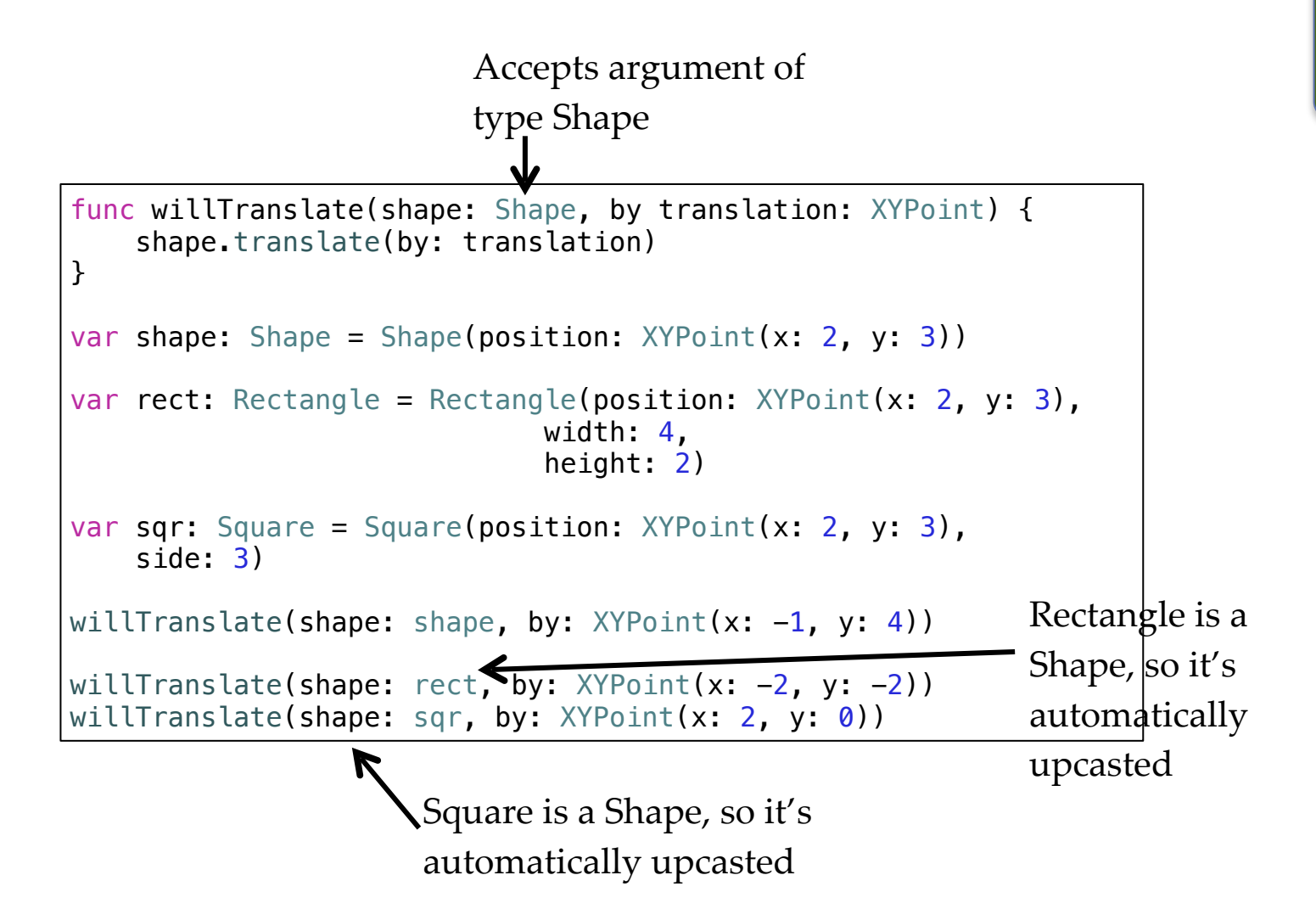

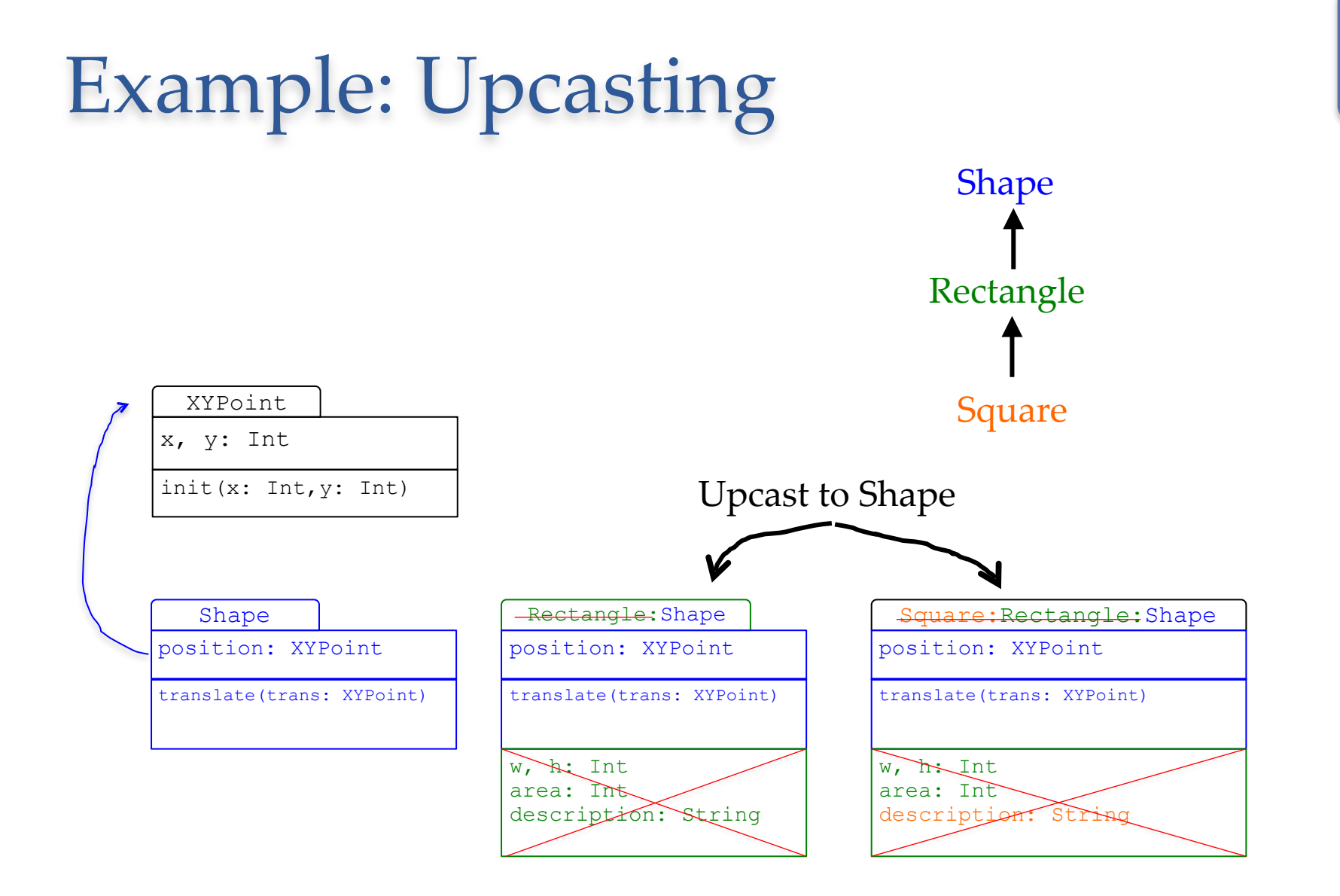

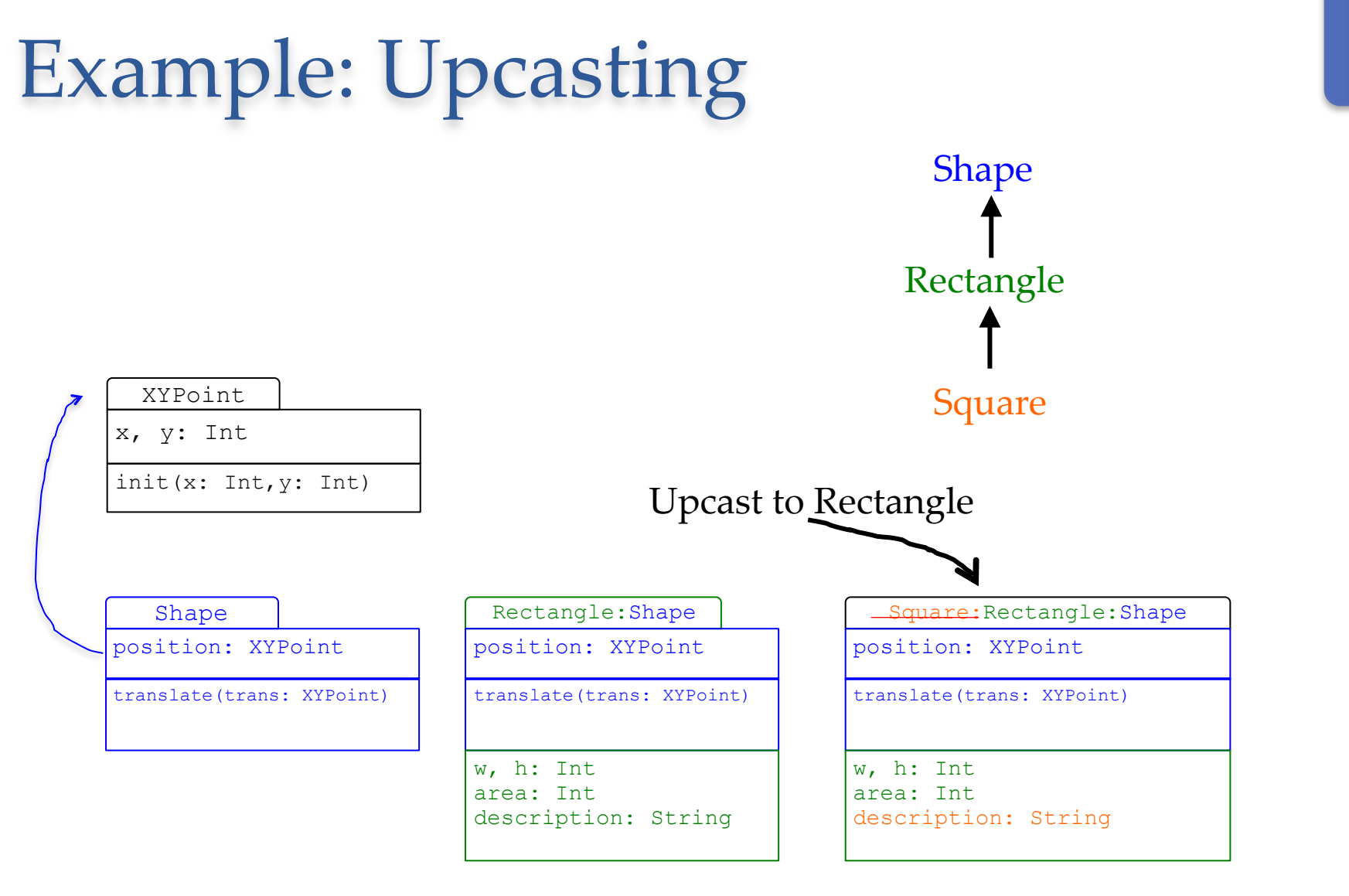

Note that the upcast object will still execute the overridden (and not the parent's) method

# Downcasting

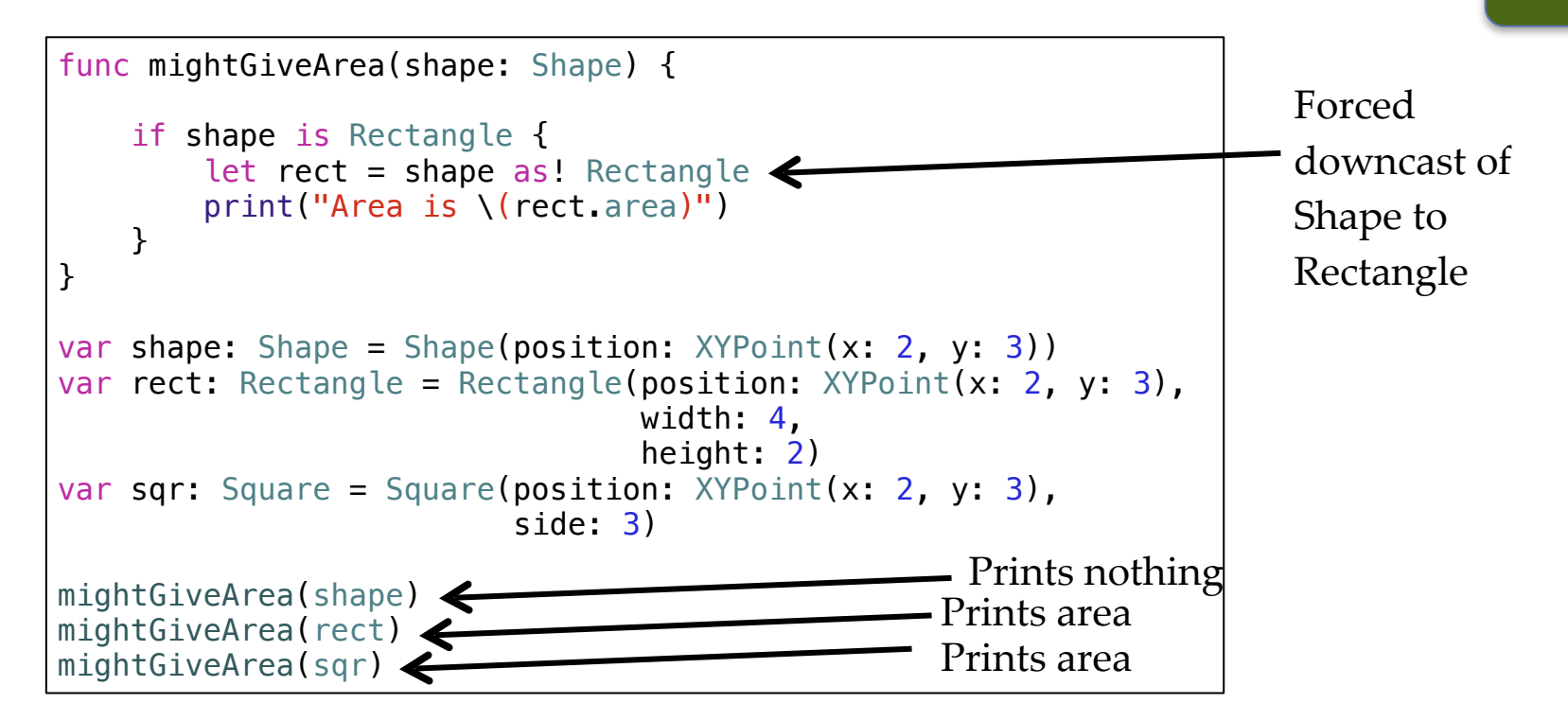

# Downcasting

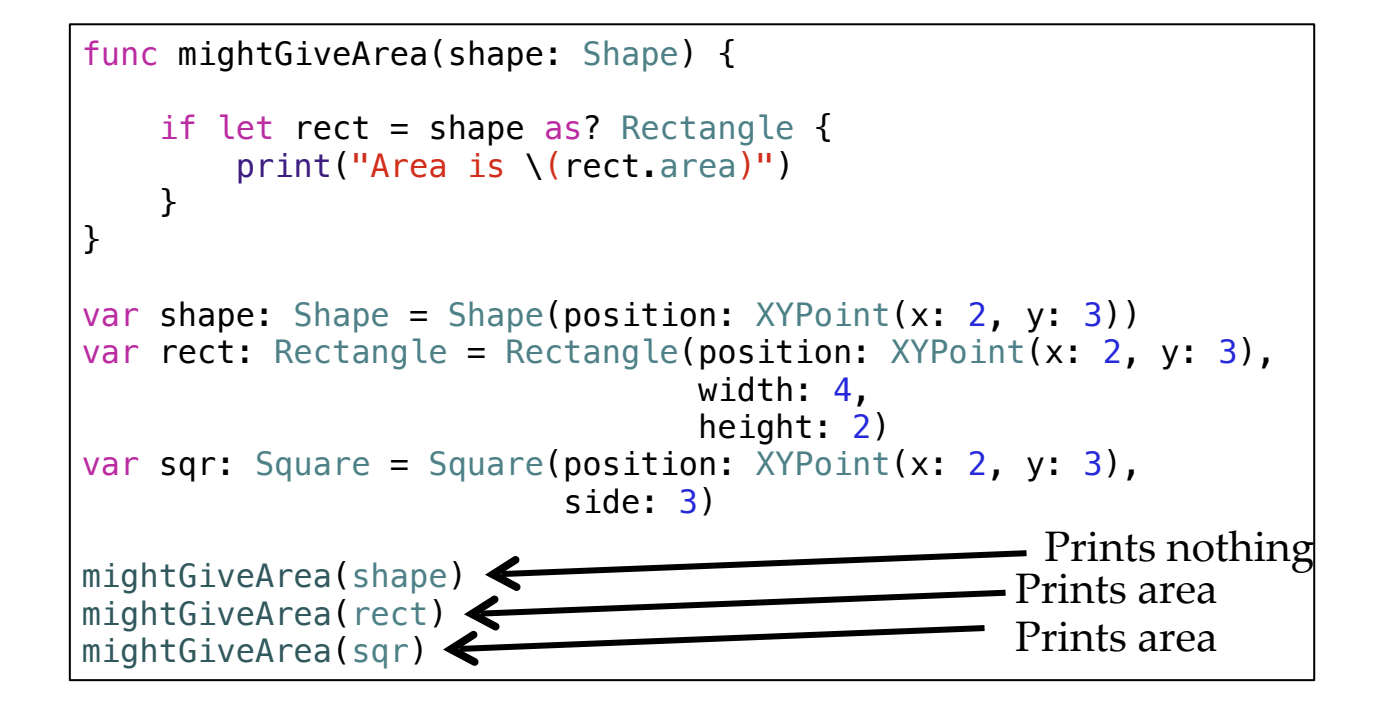

#### Extension

- Swift supports class extensions, where you can add methods and properties to existing class
- Don't need the source code of the original class in order for the extension to work

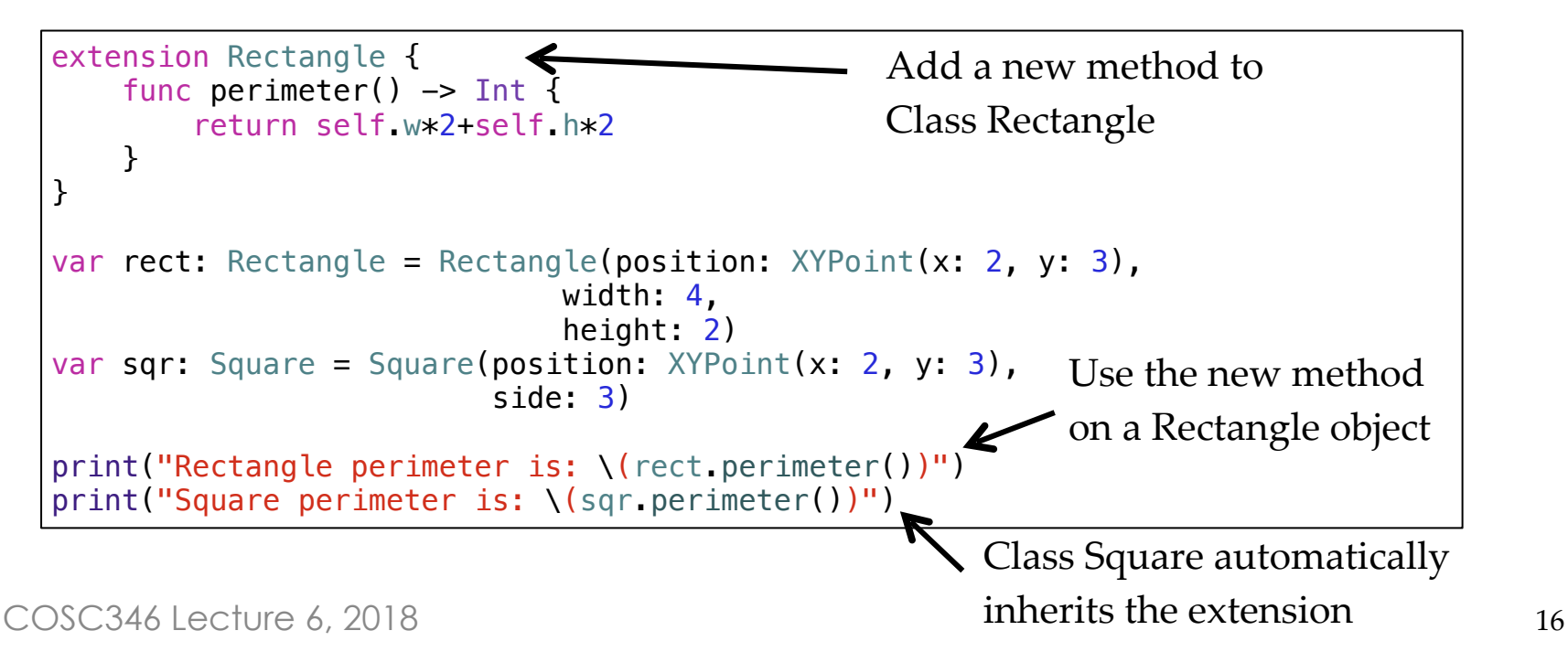

# Design Pattern - Facade

- Provides a simple interface to a more complex subsystem
	- subsystem components can still be accessed
	- can add functionality and not just 'pass through'
- Principle of Least Knowledge
	- "talk only to your immediate friends"
		- self, parameters, instances, components

```
class CPU{
     func freeze() {}
     func jump(position: Int) {}
     func execute(){}
}
class Memory{
     func load(position: Int, data: Int8[]){}
}
class HardDrive{
    func read(position: Int, size: Int) -> Int8[]{
        return [Int8]
     }
}
```

```
class Computer {
     let processor: CPU
     let ram: Memory
     let hd: HardDrive
     init(){
         processor = CPU()
        ram = Memory() hd = HardDrive()
     }
     func start(){
         processor.freeze()
         ram.load(BOOT_ADDRESS, 
           hd.read(BOOT_SECTOR, SECTOR_SIZE))
         processor.jump(BOOT_ADDRESS)
         processor.execute()
     }
```
}

```
Builder
```
Toolmaker

Toolmaker

let computer = Computer() computer.start()

#### Facade in the real world?

COSC346 Lecture 6, 2018 19

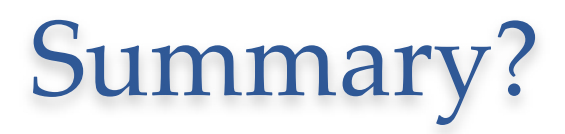